AiM Infotech

Sim Racing rFactor2 setup

Release 1.01

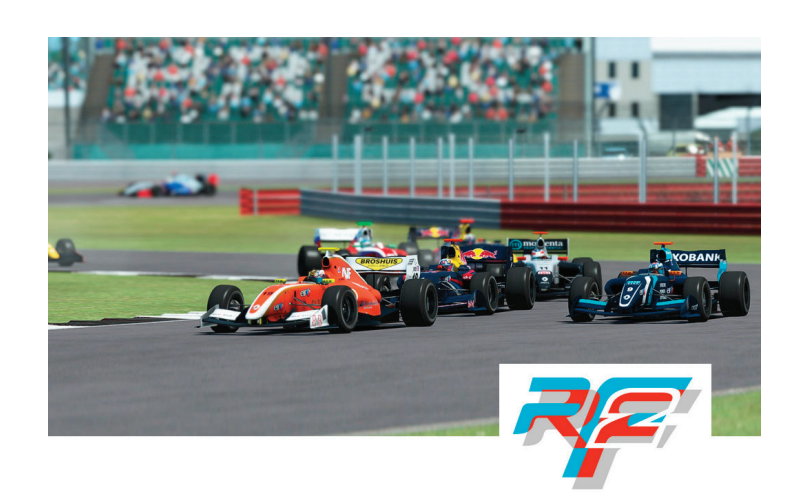

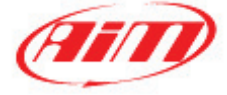

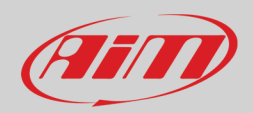

# 1 – rFactor 2

In this guide we'll see in a few steps how to generate telemetry data from rFactor 2 with our software RaceStudio 3 and how to start analyzing them.

# 2 – Preliminary settings

Download RaceStudio 3 from the website [www.aim-sportline.com/en/sw-fw-download.htm](http://www.aim-sportline.com/en/sw-fw-download.htm) and install it. After the process is completed you'll also find that RaceStudio 2 has been installed in your PC, this is the software that you'll use to analyze your telemetry data.

- Now run RaceStudio 3 and in the *Preferences* menu go to *Conversion* and *Settings*. In this section there are the following fields and options:
	- o The path to the folder where data to be analyzed are stored. This path can be customized using the icon at the end of the line
	- o A checkbox for the Race Studio Analysis converter selection.
	- o A checkbox you can choose in rFactor 2 if you want all the available channels to be logged instead of the default list (the complete lists are in the appendix).

It's recommended to flag the RS2 checkboxes; doing so you will make RaceStudio 3 to monitor the folder in which the simulator saves the telemetry files. If you prefer to check it manually you can however use the batch conversion option available in the *Preferences* – *Conversion* menu.

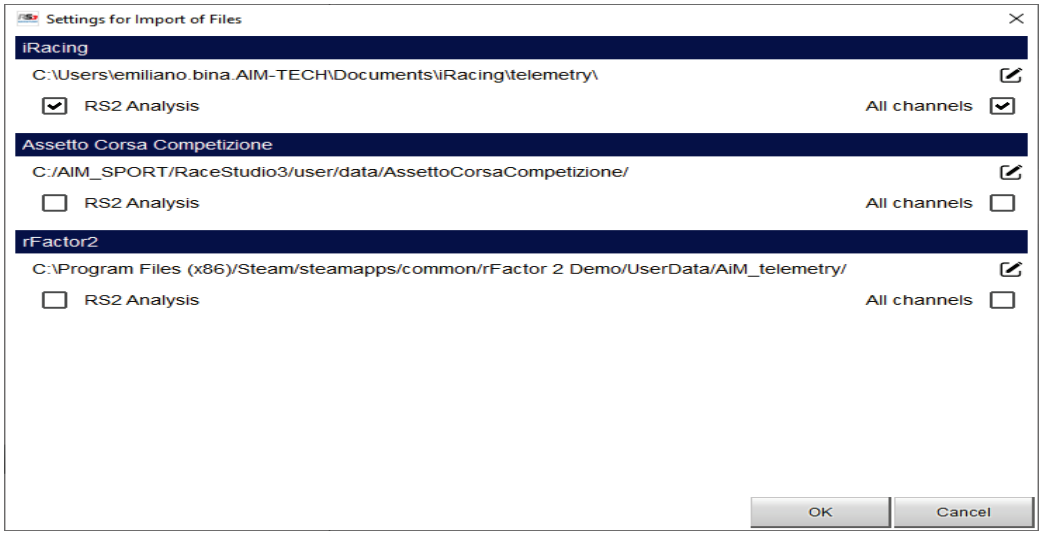

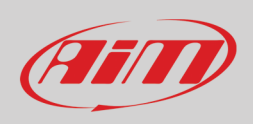

Inside RaceStudio 3 you'll find a small application, the AiM Simulator Manager (ASM). ASM needs to be running while you are using the simulator and will allow you to record the telemetry data.

To select how this application should be launched, enter the RaceStudio 3 *Preferences* menu, then go in *AiM Sim Racing* section and make your choice if this should run automatically or manually (setting ASM to run at OS Startup is recommended).

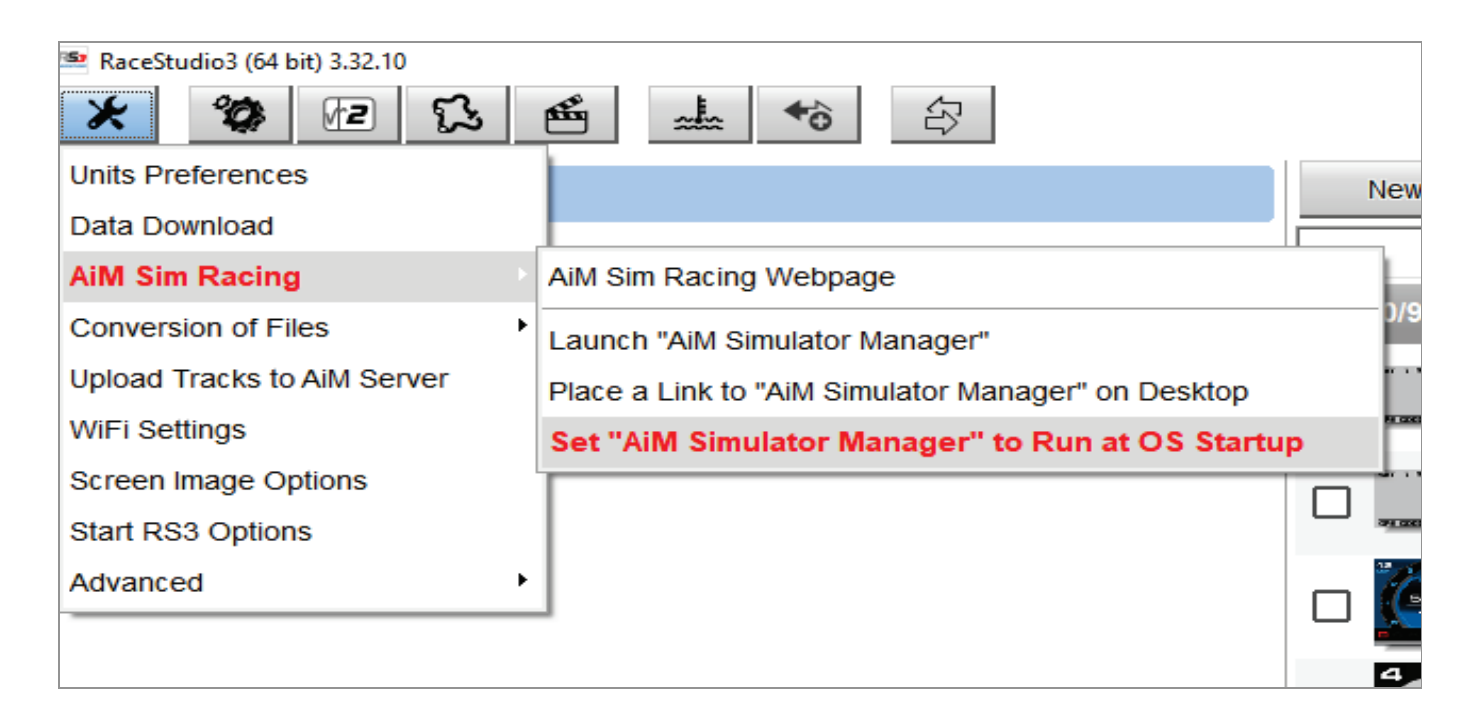

The first time that you'll use the ASM, you'll simply have to choose what simulator you are going to use, clicking the start button and choosing it from the options.

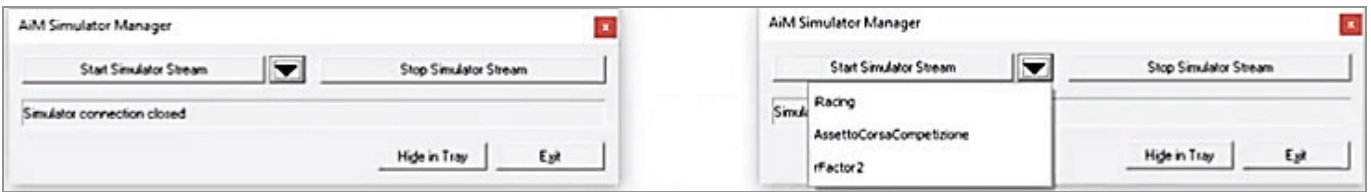

From the second time, ASM remembers your choice and based on the launch option chosen, it will start recording data during the race and will stop when the session will be over (so you don't have to press the stop button of the ASM).

• ASM to generate telemetry data from rFactor 2 copies automatcally a little plugin (rF2AiMPlugin.dll) in the rFactor 2 folder. In order to make this plugin work , only the first time that you use ASM you need to launch it **before** rFactor 2. There is no problem if you forget it , ASM will remind you by an on-screen warning.

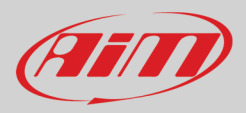

# 3 – Drive and get data

Once everything is properly set, there are few steps left

- Run rFactor 2 and enjoy!
- At the end of the session the data will be stored in the default folder: rFactor2\userData\AiM\_telemetry.
- Now you have to import the data and convert them in DRK format. To do this go to the *Preferences* menu , then *Conversion of Files* and select the files that you need. In few seconds RaceStudio2 Analysis will automatically open the last session files and you'll be able to start analyzing the data and checking every single detail of your performance!

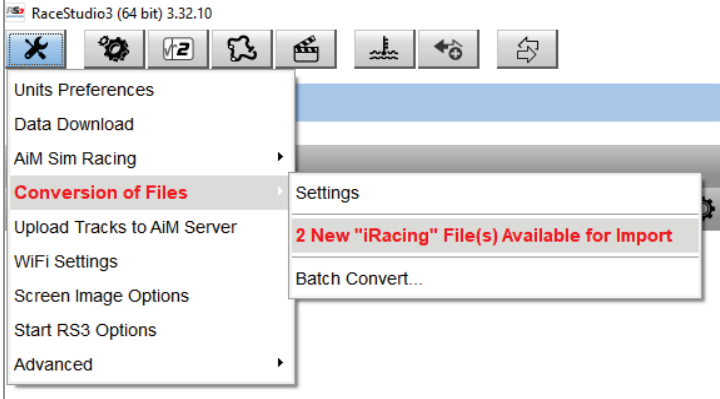

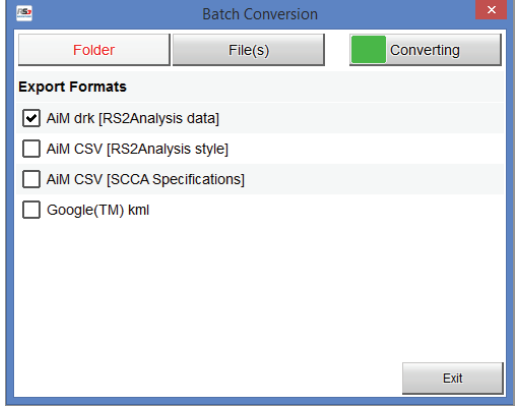

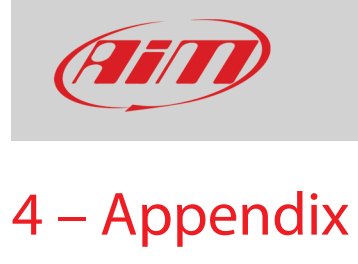

### **Default channel**

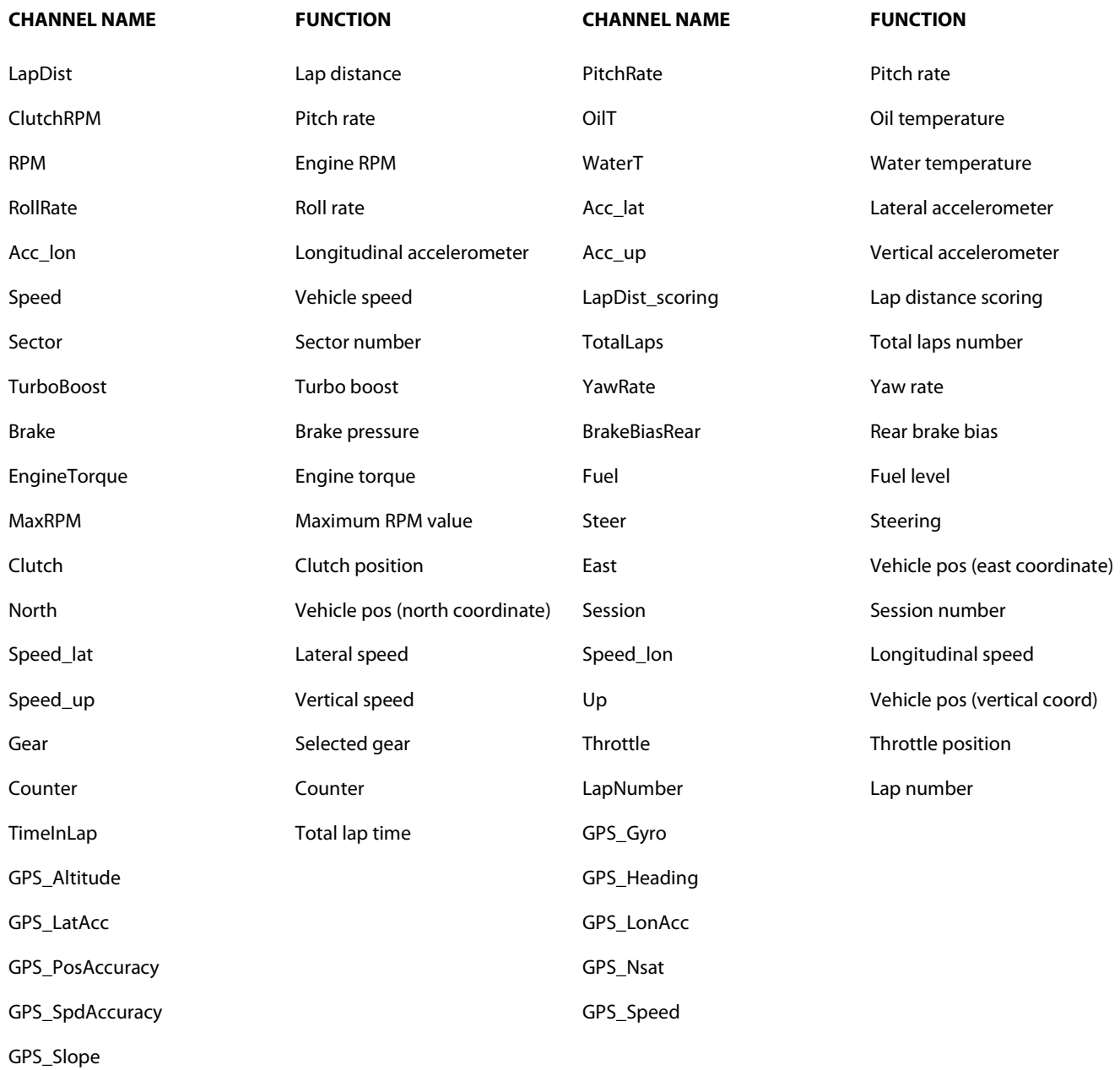

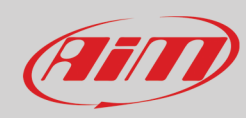

### **All channel**

## **CHANNEL NAME FUNCTION CHANNEL NAME FUNCTION**

LapDist Lap distance Lap distance NumRedLights Red lights number NumVeichles Mumber of vehicles Raining Raining Rain (weather) StartLight Start light Start light Start In the Yellow Flag State Start In the Start In Start light Start In t PitchRate **Pitch rate** Pitch rate **Pitch RPM** Clutch RPM **Clutch RPM** OilT Oil temperature RPM Engine RPM WaterT **Water temperature** RollRate Roll Relate Roll rate Acc\_lat **Lateral accelerometer** Acc\_lon **Constanting Longitudinal accelerometer** Acc\_lon Acc\_up Vertical accelerometer Speed Vehicle speed EstimatedLapTime Estimated lap time HeadLights Head lights InPits IndividualPhase Individual phase LFBrakePressure Left front brake pressure LFBrakeTemp Left front brake temp. LFGroundVel Front left wheel ground speed LFLatGroundVel Front left wheel lat ground speed LFLatPatchVel Front left patch speed LFLonGroundVel Front left wheel long ground speed LFLonPatchVel Front left longitudinal patch speed LFPatchVel Front left wheel patch speed LFRideHeight Front left ride height LFRotation Left front rotation LFSuspForce Front left suspension force LapDist\_Scoring Lap distance scoring LapStartTime Time from lap start LapsBehindLeader Laps behind race leader LapsBehindNext Laps behind preceding driver MaxWetness Maximum wetness NumPenalties Number of penalties NumPitStops Number of pit stops PathLateral Philosophy and PitState PitState PitState PitState PitState PitState PitState PitState PitState PitState PitState PitState PitState PitState PitState PitState PitState PitState PitState PitState PitState PitSta Place PosX\_scoring PosX\_scoring Post Position scoring (x axis) PosY\_scoring Position scoring (y axis) Posz\_scoring Post in Position scoring (z axis) Qualification Qualification Sector Sector number TimeBehindLeader Time difference from race leader TimeBehindNext Time difference from next driver TimeIntoLap Lap time TotalLaps Total laps number TrackEdge Track edge TrackTemp TrackTemp TrackTemp Track temperature TurboBoost Turbo boost WindSpeed Wind speed

YawRate Tawrate **Yawrate Yawrate** Brake Brake Brake Brake Brake Brake Brake Brake Brake Pressure

BrakeBiasRear Rear brake bias EngineTorque Engine torque

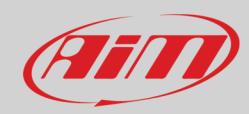

Fuel **Fuel Level Communist Communist Communist Communist Communist Communist Communist Communist Communist Communist Communist Communist Communist Communist Communist Communist Communist Communist Communist Communist Commu** Steer Steering BrakeFilt BrakeFilt BrakeFilt Brake filter Clutch Clutch position ClutchFilt ClutchFilt Clutch filter Flag Flag Flag InGarageStrall LFDetached Front left wheel detached LFFlat Front left wheel flat LFSurfType Left front surface type LFTireLoad Left front tire load LRBrakePressure Left rear brake pressure LRBrakeTemp Left rear brake temperature LRdetached **Rear left wheel detached Rear LRFlat** Rear left wheel flat

LRInnerTireTempOut Rear left wheel inner temp output LRLatForce Left rear latitudinal force LRLonForce **Left rear longitudinal Force** LRLonGroundVel Rear left wheel ground speed LRLonPatchVel **Rear left wheel lon patch speed** LRPatchVel Rear left wheel patch speed LRPressure Left rear wheel pressure LRRideHeight Left rear ride height LRSurfType Left rear surface type LRSuspDeflection Rear left suspension deflection LRSuspForce **Rear left suspension force** Rear LRTireLoad Left rear tire load LRToe Rear left wheel toe LRVertTireDeflectio Rear left vertical tyre deflection LRWear Left rear wheel wear LRWheelYlocation Rear left wheel location (y axis)

CountLapFlag Lap flag counter East Vehicle position (east coordinate) LFCamber Left front camber LFCarcassTemp Front left wheel carcass temperature LFGripFact Front left wheel grip factor LFInnerTireTempCent Front left wheel inner temp Central LFInnerTireTempIn Front left wheel inner temp In LFInnerTireTempOut Front left wheel inner temp out LFLatForce Left front latitudinal force LFLonForce Left Front Longitudinal Force LFPressure Left front wheel press LFSurfTempCenter Front left wheel central temp. LFSurfTempIn Left front surface temperature in LFSurfTempOut Left front surface temperature out LFToe Left front toe LFVertTireDeflectio Front left wheel vertical deflection LFWear Left front wear LFWheelYLocation Front left wheel location (y axis) LRCamber Left rear tire camber LRCarcassTemp Rear left wheel carcass temperature LRGripFat **Rear left wheel fat grip** LRGroundVel Rear left wheel ground speed LRInnerTireTempCent Rear left wheel central temp. LRInnerTireTempIn Rear left wheel inner temp. input LRLatGroundVel Rear left wheel lateral speed LRLatPatchVel Rear left wheel lateral patch speed

LRRotation Left rear rotation LRSurfTempCenter Rear left wheel surface temp center LRSurfTempIn Rear left wheel surface temp In LRSurfTempOut Left rear surface temperature out

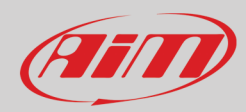

North Vehicle pos (north coordinate) RFBrakePressure Right front brake pressure RFBrakeTemp Right front brake temperature RFCamber RET Right front tire camber RFCarcassTemp Front right wheel carcass temp RFDetached Front right wheel detached RFFlat Front right wheel flat RFGripFact Front right grip factor Front right grip factor RFGroundVel Front right wheel ground speed RFInnerTireTempCent Front right tire inner temp cent RFInnerTireTempIn Front right tire inner int temp RFInnerTireTempOut Front right tire inner temp out RFLatPatchVel Front right wheel lat patch speed RFLonForce Right front longitudinal force RFPatchVel Front right wheel patch speed RFPressure RFP RFP Right front wheel press RFRideHeight Front right wheel ride height RFRotation REROT Right front rotation RFSurfTempOut Front right surface temp out RFsurfType Front right surface type RFSuspDeflection Front right suspension deflection RFSuspForce Front right suspension force RFTireLoad Right front tire load RFToe RETO RETITE RETO RETITE RETO RETITE RETO RETITE RETO RETURN RETO RETURN RFVertTireDeflectio Front right tire vertical deflection RFWear Front right wheel wear RFWheelYLocation Front right wheel location (y axis) RRBrakePressure Right rear brake pressure RRBrakeTemp Rear right brake temperature RRCamber Right rear tire camber RRCarcassTemp Rear right wheel carcass temp RRDetached Rear right wheel detached RRFlat Rear right wheel flat RRGripFact Rear right wheel grip factor RRLatPatchVel Rear right Rear Research RRLonForce Relates Right rear longitudinal force RRPatchVel **Rear right wheel patch speed** RRPressure Right rear wheel press RRRideHeight **Right rear ride height RRRotation** Right Rear rotation Right rear rotation RRSurfTempOut Right rear surface temp out RRSurfType Right rear surface type RRSuspDeflection Rear right suspension deflection RRSuspForce Rear right suspension force

RFLatForce Right front lateral force RFLatGroundVel Front right wheel lat ground speed RFLOnGroundVel Front right wheel ground speed RFLonPatchVel Front right wheel lon patch speed RFSurfTempCenter Front right Front right RFSurfTempIn Front right surface temperature In RRGroundVel Rear right wheel ground speed RRInnerTireTempCent Rear right tire inner central temp RRInnerTireTempIn Rear right tire inner temp In RRInnerTireTempOut Rear right tire inner temperature Out RRLatForce **Right rear latitudinal Force** RRLatGroundVel Rear right wheel lat ground speed RRLOnGroundVel Rear right wheel ground speed RRLonPatchVel Rear right wheel long. patch speed RRSurfTempCenter Rear right wheel surf central temp RRSurfTempIn Right rear surface temperature in RRTireLoad Rear left tire load RRToe RRToe Rear right wheel toe

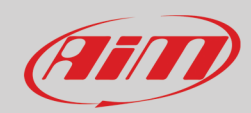

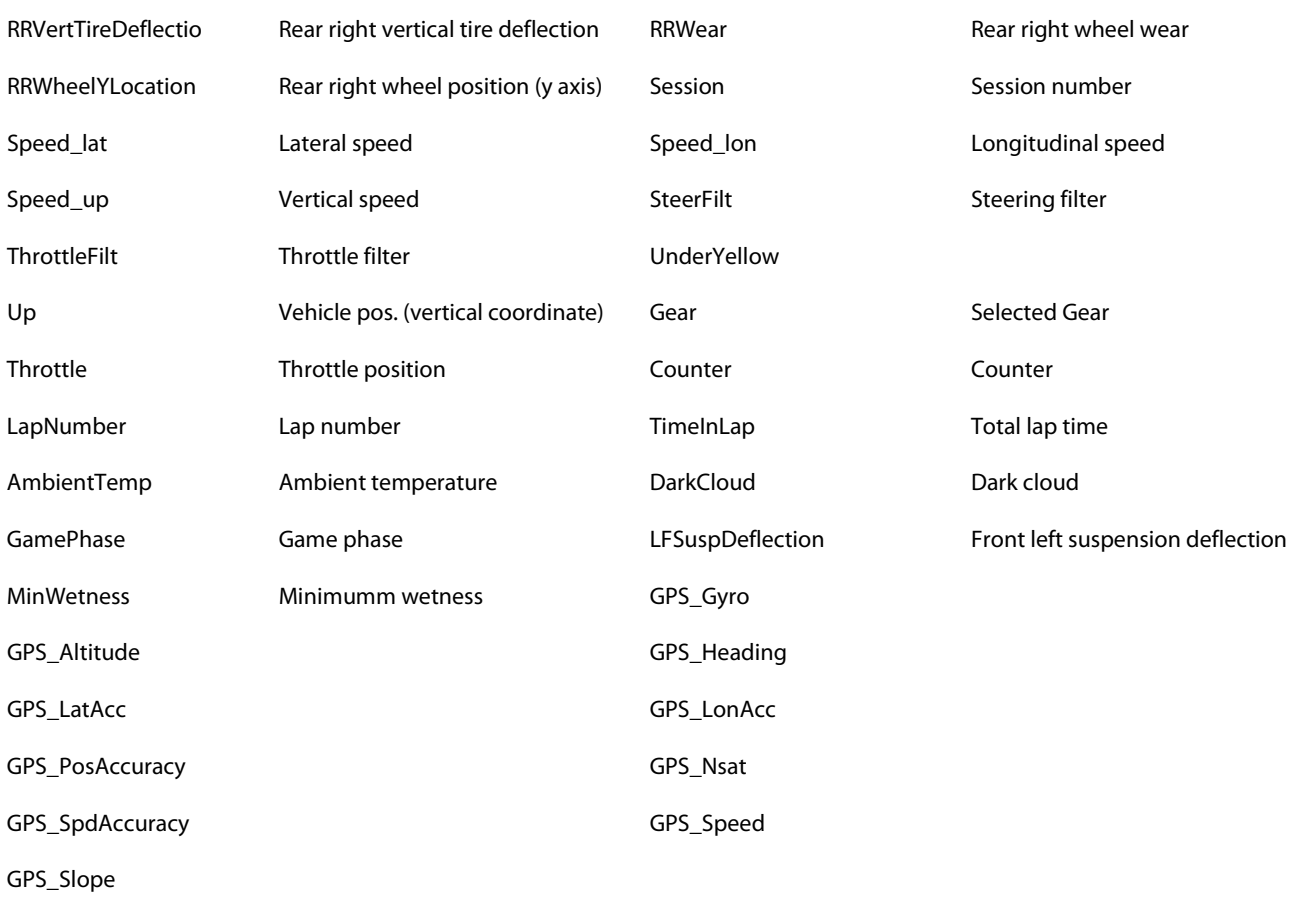

**Please note**: The sim images included in this user guide come form rFactor2 software and all rights belong to Studio 397.